# Vivez l'expérience d'une adaptation connectée des lentilles de contact

avec

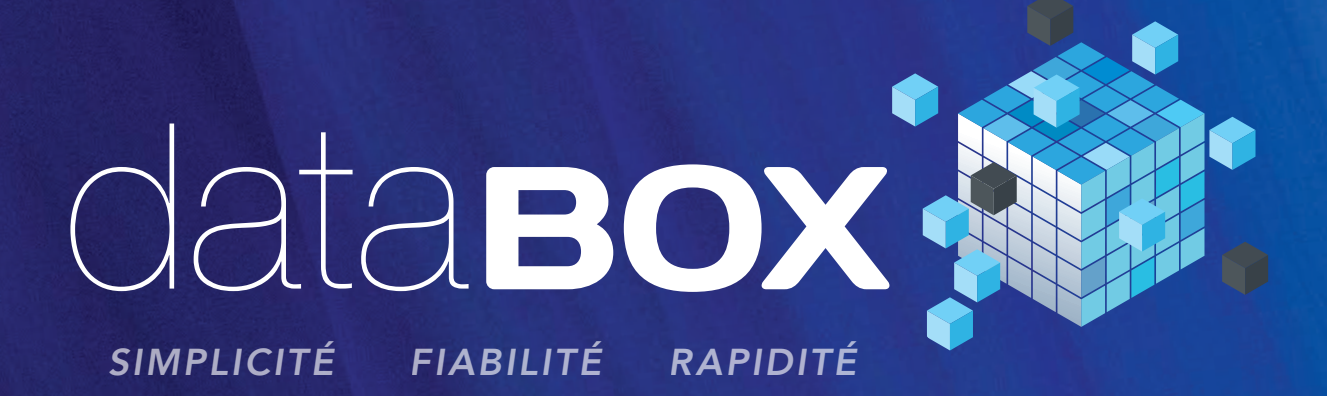

# LE CONVERTISSEUR DE RÉFRACTION LUNETTES EN PARAMÈTRES LENTILLES

MAINTENANT DISPONIBLE SUR

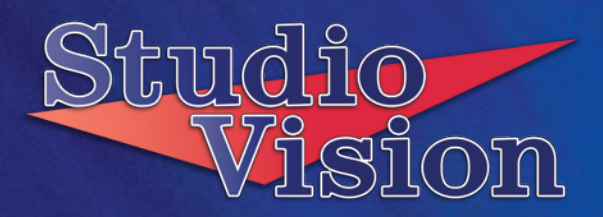

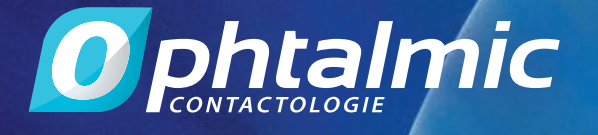

# Le calculateur Ophtalmic Databox est désormais utilisable directement sur votre logiciel de consultation *StudioVision ®*

Calculez, choisissez et commandez vos lentilles sur une seule et même interface !

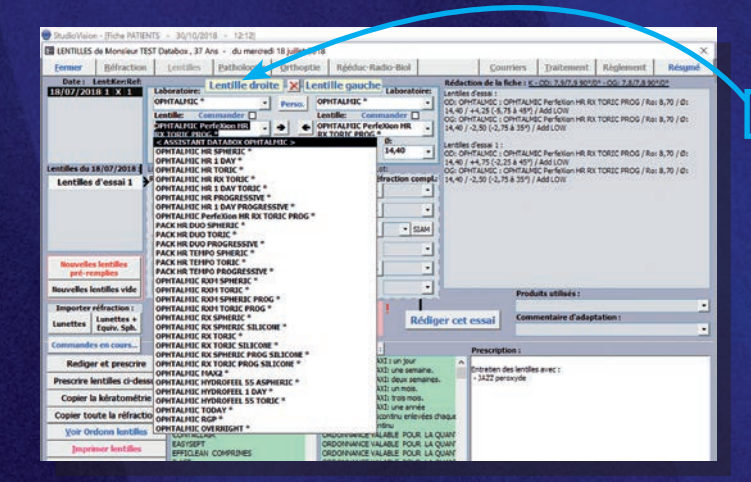

Pour faire appel au calculateur Ophtalmic Databox depuis l'onglet lentilles, il vous suffit de sélectionner «OPHTALMIC» dans la liste des laboratoires et «ASSISTANT DATABOX OPHTALMIC» dans la liste des lentilles. Lors de la première utilisation de l'Assistant Databox, il vous sera demandé de renseigner votre identifiant client Ophtalmic. Rapprochez-vous de votre délégué Ophtalmic Compagnie si vous n'en avez pas connaissance.

L'assistant Ophtalmic DataBoX transpose automatiquement la réfraction lunettes en réfraction lentilles. Il tient compte des règles d'adaptation de chaque lentille en prenant en compte la kératométrie du porteur.

## L'ASSISTANT DATABOX PERMET DE CHOISIR :

#### Le type de géométrie

*(Sphérique, Torique, Multifocale, Multifocale Torique)*

### Le matériau

*(Silicone Hydrogel, Hydrogel, Rigide)*

### La fréquence de renouvellement

*(Journalière, Bimensuelle, Mensuelle, Trimestrielle, Traditionnelle)*

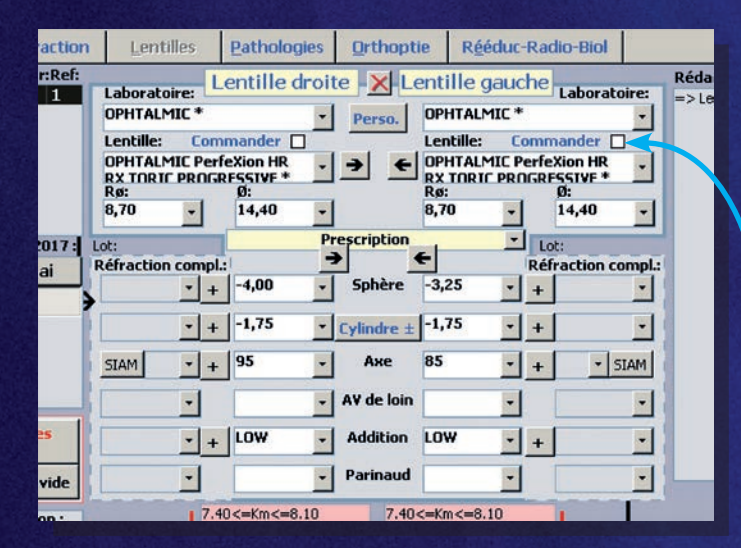

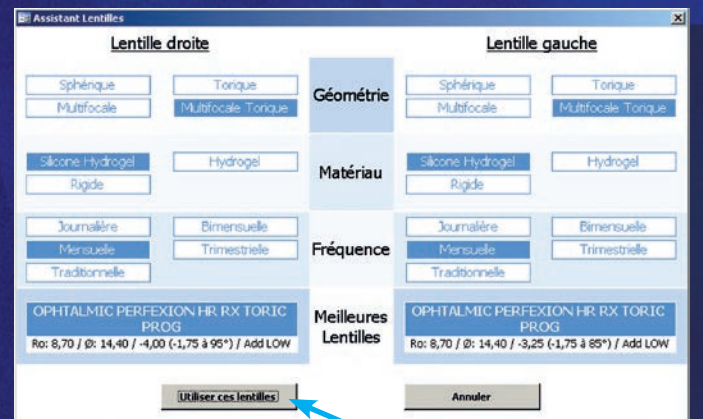

Le calculateur Ophtalmic Databox permet alors d'utiliser la lentille correspondant à tous les critères choisis à l'aide du bouton « Utiliser ces lentilles ». Vous pouvez ensuite commander la lentille sélectionnée pour l'adaptation en cochant la case « commander » de StudioVision.

Le logiciel d'assistance en lentilles de contact "Databox" est destiné à aider les professionnels de la vue dans le choix et la sélection de lentilles d'essai. La responsabilité de la prescription finale incombe exclusivement au médecin. RVDataBoX-11/2018 - V1